КИМ

# ТРЕНИРОВОЧНЫЙ РЕНИРОВОРНАЙ КИМ № 200413 N HIMANIA ARAWAHI INI

## **Единый государственный экзамен по ИНФОРМАТИКЕ и ИКТ**

# **Инструкция по выполнению работы**

Экзаменационная работа состоит из двух частей, включающих в себя 27 заданий. Часть 1 содержит 23 задания с кратким ответом, часть 2 содержит 4 задания с развёрнутым ответом.

На выполнение экзаменационной работы по информатике и ИКТ отводится 3 часа 55 минут (235 минут).

Ответы к заданиям 1–23 записываются в виде числа, последовательности букв или цифр. Ответы запишите в поле ответа в тексте работы, а затем перенесите в бланк ответов № 1.

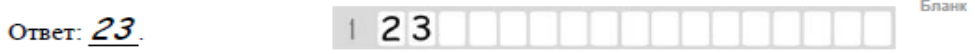

Задания 24–27 требуют развёрнутого ответа. В бланке ответов № 2 укажите номер задания и запишите его полное решение.

Все бланки ЕГЭ заполняются яркими чёрными чернилами. Допускается использование гелевой, капиллярной или перьевой ручек.

При выполнении заданий можно пользоваться черновиком. Записи в черновике не учитываются при оценивании работы.

Баллы, полученные Вами за выполненные задания, суммируются. Постарайтесь выполнить как можно больше заданий и набрать наибольшее количество баллов.

*Желаем успеха!*

В экзаменационных заданиях используются следующие соглашения.

- 1. Обозначения для логических связок (операций):
- a) *отрицание* (инверсия, логическое НЕ) обозначается ¬ (например, ¬А);
- b) *конъюнкция* (логическое умножение, логическое И) обозначается /\ (например,  $A \wedge B$ ) либо & (например,  $A \& B$ );
- c) *дизъюнкция* (логическое сложение, логическое ИЛИ) обозначается \/ (например,  $A \lor B$ ) либо | (например,  $A \lor B$ );
- d) следование (импликация) обозначается  $\rightarrow$  (например, A  $\rightarrow$  B);
- e) *тождество* обозначается ≡ (например, A ≡ B). Выражение A ≡ B истинно тогда и только тогда, когда значения A и B совпадают (либо они оба истинны, либо они оба ложны);
- f) символ 1 используется для обозначения истины (истинного высказывания); символ 0 – для обозначения лжи (ложного высказывания).

2. Два логических выражения, содержащих переменные, называются *равносильными* (эквивалентными), если значения этих выражений совпалают при любых значениях переменных. Так, выражения  $A \rightarrow B$  и ( $\neg A$ )  $\vee$  В равносильны, а А  $\vee$  В и А  $\wedge$  В неравносильны (значения выражений разные, например, при  $A = 1$ ,  $B = 0$ ).

3. Приоритеты логических операций: инверсия (отрицание), конъюнкция (логическое умножение), дизъюнкция (логическое сложение), импликация (следование), тождество. Таким образом,  $\neg A \wedge B \vee C \wedge D$  означает то же, что и  $((\neg A) \land B) \lor (C \land D)$ .

Возможна запись А  $\land$  В  $\land$  С вместо (А  $\land$  В)  $\land$  С. То же относится и к дизъюнкции: возможна запись А  $\lor$  В  $\lor$  С вместо (А  $\lor$  В)  $\lor$  С.

4. Обозначения Мбайт и Кбайт используются в традиционном для информатики смысле – как обозначения единиц измерения, чьё соотношение с единицей «байт» выражается степенью двойки.

© 2020 Всероссийский проект «ЕГЭ 100 БАЛЛОВ[» https://vk.com/ege100ballov](https://vk.com/ege100ballov) Составитель: Дмитрий Некрасов <https://vk.com/egegame>

Единый государственный экзамен, 2020 г. МНООРМАТИКА ИНФОРМАТИКА Тренировочный вариант №17 от 13.04.2020 С. 2 / 9

*Ответами к заданиям 1–23 являются число, последовательность букв или цифр, которые следует записать в БЛАНК ОТВЕТОВ № 1 справа от номера соответствующего задания, начиная с первой клеточки, без пробелов, запятых и других дополнительных символов. Каждый символ пишите в отдельной клеточке в соответствии с приведёнными в бланке образцами.*

**Часть 1**

**1**

**2**

Определите количество натуральных чисел, удовлетворяющих неравенству:

 $132<sub>8</sub> < x < 132<sub>16</sub>$ 

Ответ:

Логическая функция F задаётся выражением  $(z \lor \neg y \lor x) \land (z \to x)$ . На рисунке приведён фрагмент таблицы истинности функции *F*, содержащий **все наборы аргументов**, при которых функция *F* ложна. Определите, какому столбцу таблицы истинности функции *F* соответствует каждая из переменных *x*, *y*, *z.*

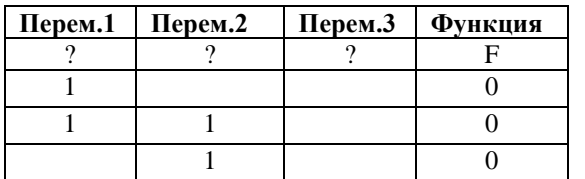

В ответе напишите буквы x, y и z в том порядке, в котором идут соответствующие им столбцы (без разделителей).

Ответ: \_\_\_\_\_\_\_\_\_\_\_\_\_\_\_\_\_\_\_\_\_\_\_\_\_\_\_.

**3**

На рисунке справа схема дорог Н-ского района изображена в виде графа с вершинами И, З, О, Л, Я, Ц, Ы, А. В таблице содержатся сведения о длинах этих дорог (в километрах).

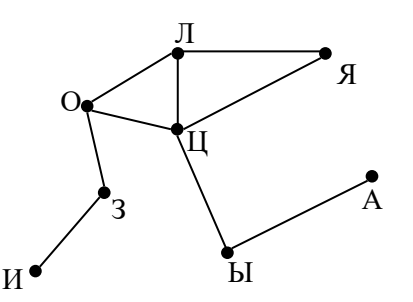

Так как таблицу и схему рисовали независимо друг от друга, то нумерация населённых пунктов в таблице никак не связана с буквенными обозначениями на графе. Определите длину кратчайшего пути из пункта З в пункт Л.

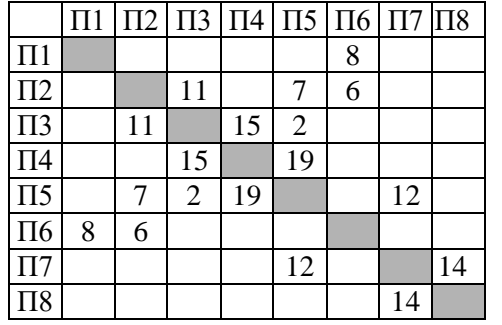

Ответ: \_\_\_\_\_\_\_\_\_\_\_\_\_\_\_\_\_\_\_\_\_\_\_\_\_\_\_.

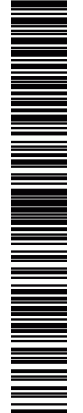

В фрагменте базы данных представлены сведения о родственных отношениях. На основании приведенной информации определите, сколько женщин стали матерями, когда им было не более 25 лет?

#### Таблина 1

#### Таблина 2

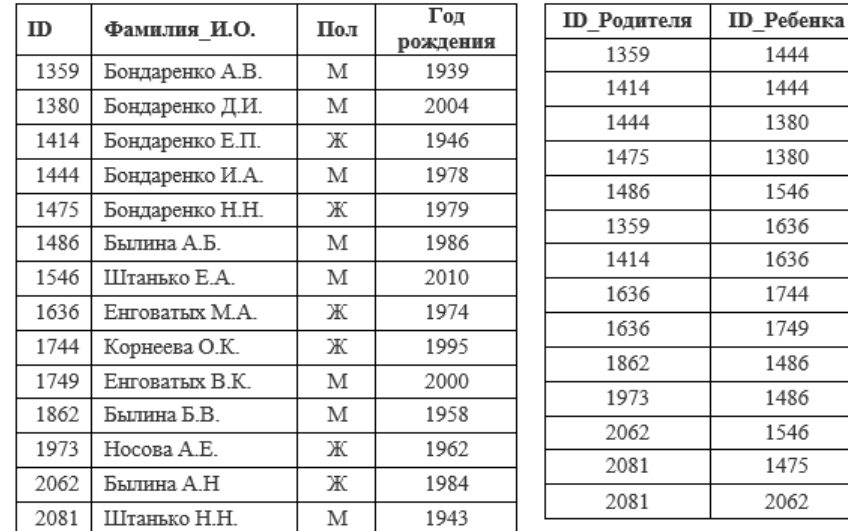

Ответ:

- $\overline{\mathbf{5}}$
- По каналу связи передаются сообщения, содержащие только семь букв: А. Д, И, М, О, П, С. Для передачи используется двоичный код, удовлетворяющий условию Фано.

Кодовые слова для некоторых букв известны:  $A - 00$ ,  $C - 010$ ,  $H - 10$ . Какое наименьшее количество двоичных знаков потребуется для кодирования слова СИДИДОМА?

Ответ: **Contract Contract Contract Contract Contract** 

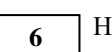

Iа вход алгоритма подаётся натуральное число N. Алгоритм строит по нему новое число R по следующим правилам:

- 1) Составляется двоичная запись числа N:
- 2) К этой записи справа дописывается 0, если в двоичном коде числа N было нечётное число единиц, и 1, если чётное;
- 3) К этой записи справа дописывается ещё бит чётности

(справка: бит четности равен 0, если в двоичном коде числа N было чётное число елиниц. и 1. если нечётное):

Полученная таким образом запись является двоичной записью искомого числа R. Укажите минимальное число N, после обработки которого автомат получает число, большее 125. В ответе это число запишите в десятичной системе.

Ответ: на полно по себя в себя с после со себя с по себя с по себя с по себя с по себя с по себя с по себя с по себя с

 $\overline{7}$ 

Дан фрагмент электронной таблицы.

Из ячейки АЗ в ячейку С2 была скопирована формула. При копировании адреса ячеек в формуле автоматически изменились. Каким стало числовое значение ячейки С2? В ответе укажите только одно число.

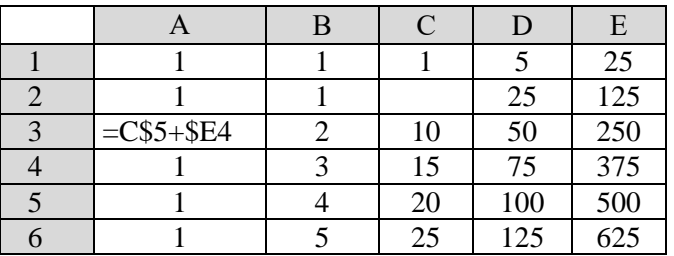

Ответ:

 $3/9$ 

следующей программы.

 $\#$  include  $\lt$ iostream $>$ using namespace std;

 $\text{cout} \ll s \ll \text{endl}$ ;

int main() { int s =  $118$ , n = 1; while  $(s \geq n)$  {  $s = s + 25$ ;  $n = n * 3$ ;

}

**8**

}

**9**

**10**

**C++ Python Паскаль** var s, n: integer; begin  $s := 118$ :  $n := 1$ : while  $s \geq n$  do begin  $s := s + 25$ :  $n := n * 3$  end; writeln (s) void F(int n) { std::cout <<"\*"; if  $(n > 2)$  {  $F(n-2);$  std::cout <<"\*";  $F(n - 3);$  $F(n / 3);$  } **11**

return 0;

Ответ: \_\_\_\_\_\_\_\_\_\_\_\_\_\_\_\_\_\_\_\_\_\_\_\_\_\_\_.

Автоматическая камера производит растровые изображения размером 512×1024 пикселей объемом 496 Кбайт (без учёта размера заголовка файла). Для кодирования цвета каждого пикселя используется одинаковое количество бит, коды пикселей записываются в файл один за другим без промежутков. Какое максимальное количество цветов можно использовать в палитре?

end.

Запишите число, которое будет напечатано в результате выполнения

 $s = 118$  $n = 1$ while  $s \geq n$ :  $s = s + 25$  $n = n * 3$ print (s)

Ответ: \_\_\_\_\_\_\_\_\_\_\_\_\_\_\_\_\_\_\_\_\_\_\_\_\_\_\_.

Мэл сидел дома и составлял 4-буквенные слова, состоящие только из букв Л, У, Ч, Ш, Е, записаны в алфавитном порядке и пронумерованы. Вот начало списка: 1. ЛЛЛЛ 2. ЛЛЛУ

3. ЛЛЛЧ

4. ЛЛЛШ

5. ЛЛЛЕ

6. ЛЛУЛ

На каком месте от начала списка стоит первое слово, начинающееся с буквы Е и заканчивающееся на букву У?

Ответ:

……

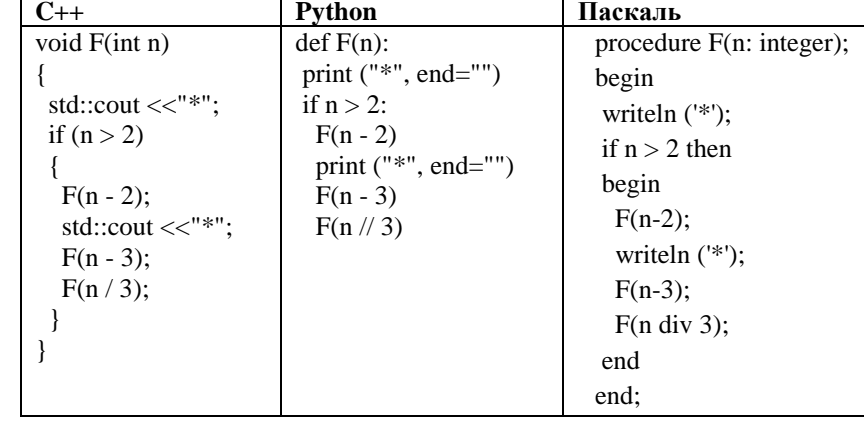

Процедура F(n), где n – натуральное число, задана следующим образом:

Напишите в ответе, сколько символов "звездочка" будет напечатано на экране при выполнении вызова F(8).

Ответ: \_\_\_\_\_\_\_\_\_\_\_\_\_\_\_\_\_\_\_\_\_\_\_\_\_\_\_.

**12**

В терминологии сетей TCP/IP маска сети – это двоичное число, меньшее 232; в маске сначала (в старших разрядах) стоят единицы, а затем с некоторого места нули. Маска определяет, какая часть IP-адреса узла сети относится к адресу сети, а какая – к адресу самого узла в этой сети. Обычно маска записывается по тем же правилам, что и IP-адрес – в виде четырёх байт, причём каждый байт записывается в виде десятичного числа. Адрес сети получается в результате применения поразрядной конъюнкции к заданному IP-адресу узла и маске. По заданным IP-адресу узла сети и маске определите адрес сети:

Например, если IP-адрес узла равен 145.48.255.86, а маска равна 255.255.248.0, то адрес сети равен 145.48.248.0.

Для узла с IP-адресом 192.168.206.1 адрес сети равен 192.168.192.0. Найдите наибольшее возможное количество единиц в двоичной записи маски подсети.

 $O$ твет $\cdot$ 

**Mark Albert Bander** 

Для дистанционной работы на почтовом портале предприятия системному администратору Борису необходимо создать пароли длиной ровно 11 символов для всех сотрудников фирмы. В пароле можно использовать десятичные цифры и 26 символов латинского алфавита, причем все буквы используются в двух начертаниях - строчные и прописные. Каждый символ кодируется одинаковым и минимально возможным количеством бит, а каждый пароль - одинаковым и минимально возможным целым количеством байт. Определите, какой объем памяти (в байтах) потребуется для хранения паролей для 17 сотрудников компании. **13**

Ответ: \_\_\_\_\_\_\_\_\_\_\_\_\_\_\_\_\_\_\_\_\_\_\_\_\_\_\_.

**14**

Исполнитель Донтворри получает на вход строку цифр и преобразовывает её. Донтворри может выполнять две команды, в обеих командах v и w обозначают цепочки цифр.

1. заменить (v, w)

2. нашлось (v)

Первая команда заменяет в строке первое слева вхождение цепочки v на цепочку w, вторая проверяет, встречается ли цепочка v в строке исполнителя Донтворри. Если она встречается, то команда возвращает логическое значение «истина», в противном случае возвращает значение «ложь».

```
Дана программа для исполнителя Редактор:
НАЧАЛО
ПОКА нашлось (555) ИЛИ нашлось (1111)
 ЕСЛИ нашлось (1111)
  ТО заменить (1111, 5)
  ИНАЧЕ заменить (555, 1)
  КОНЕЦ ЕСЛИ
КОНЕП ПОКА
КОНЕЦ
```
Какая строка получится в результате применения приведённой выше программы к строке, состоящей из 2020 идущих подряд цифр 5? В ответе запишите полученную строку

Ответ: \_\_\_\_\_\_\_\_\_\_\_\_\_\_\_\_\_\_\_\_\_\_\_\_\_\_\_.

**15**

**16**

**17**

На рисунке представлена схема дорог, связывающих города А, Б, В, Г, Д, Е, Ж, З, И, К. По каждой дороге можно двигаться только в одном направлении, указанном стрелкой. Сколько существует различных путей из города А в город К, проходящих через В?

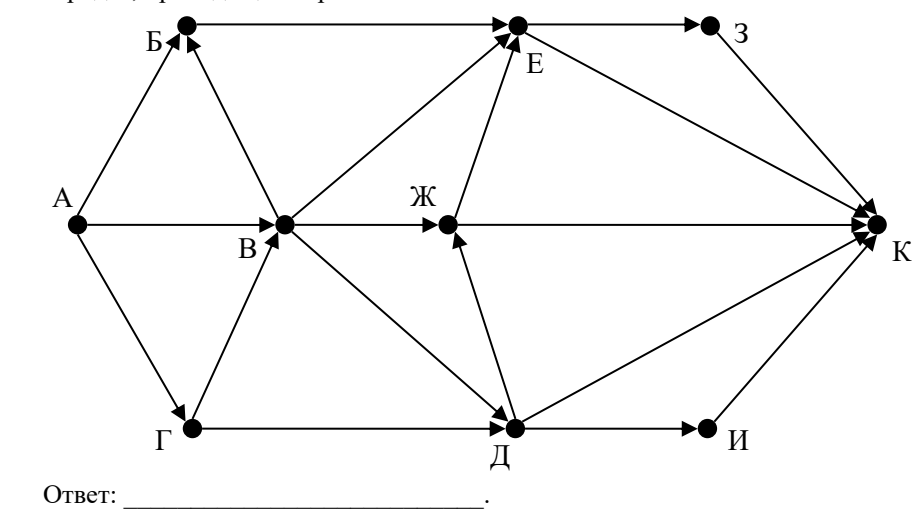

Значение арифметического выражения  $16^{150} - 4^{75} + 2^{151} - 31$  записали в системе счисления с основанием 4. Сколько значащих нулей содержится этой записи?

Ответ: на полно по последните се подразки се по по подразки се по по подразки се по по по по по по по по по по

В таблице приведены запросы и количество найденных по ним страниц некоторого сегмента сети Интернет.

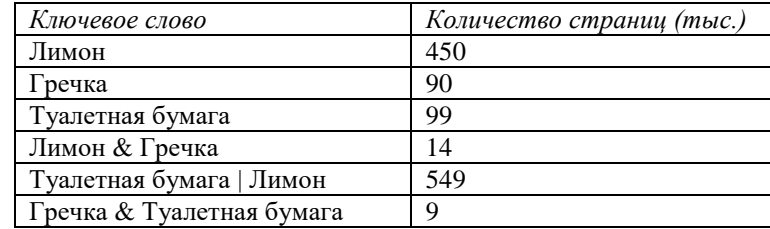

Какое количество страниц будет найдено по запросу Туалетная бумага | Лимон | Гречка? Ответ:

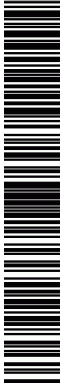

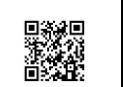

PEHNPOBOUHPIA KNN Ne

200413

Для какого наименьшего целого неотрицательного числа Авыражение **18**  $(2x + 5y < A)$   $\vee$   $(y < x)$   $\vee$   $(7 < y)$  тождественно истинно, т.е. принимает истинное значение при любых целых неотрицательных х и у?

Ответ: что с последните само с последните само с последните само с последните само с последните само с последните само с последните само с последните само с последните само с последните само с последните само с последните

19

 $20$ 

В программе одномерный целочисленный массив А с индексами от 0 до 9. Значения элементов равны 24, 19, 53, 17, 27, 39, 5, 25, 5, 24, т.е. А[0]=24, А[1]=19 и т.л. Определите значение переменной в после выполнения следующего фрагмента программы:

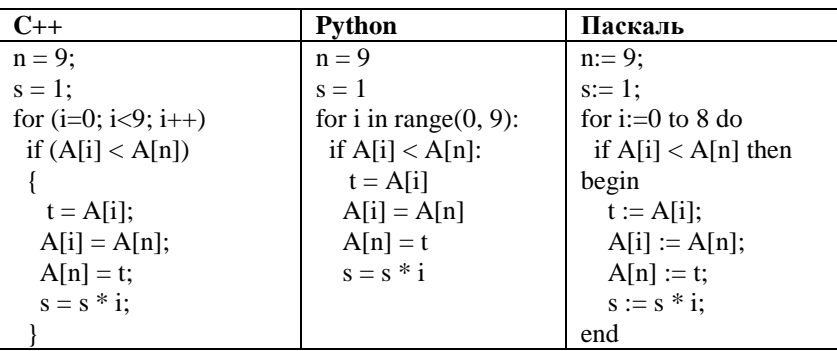

Ответ:

Ниже записан алгоритм. Получив на вход число х, этот алгоритм печатает два числа: а и b. Укажите наименьшее натуральное число х, при вводе которого алгоритм печатает сначала 9, а потом 5.

<u>and the company of the company of the company of the company of the company of the company of the company of the company of the company of the company of the company of the company of the company of the company of the com</u>

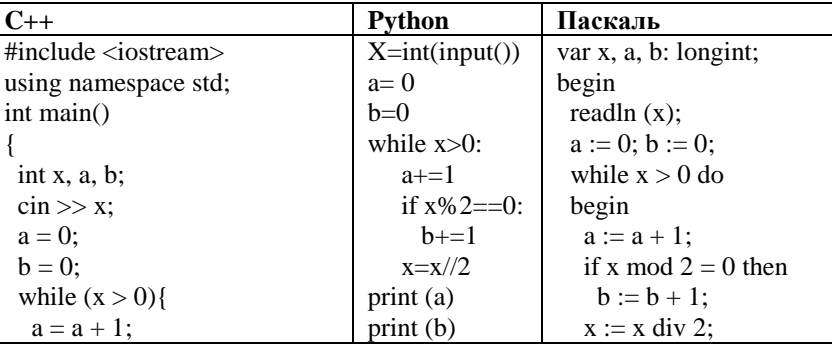

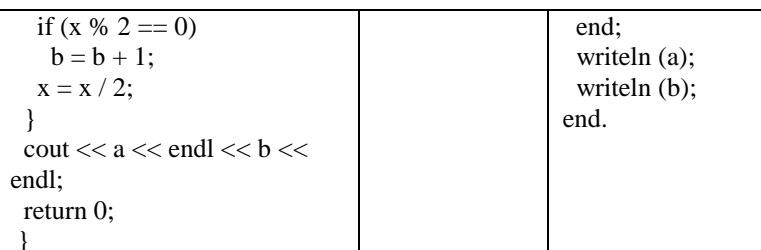

Ответ:

21

Ниже приведена программа на нескольких языках программирования. Напишите в ответе число, которое будет выведено в результате выполнения следующего алгоритма.

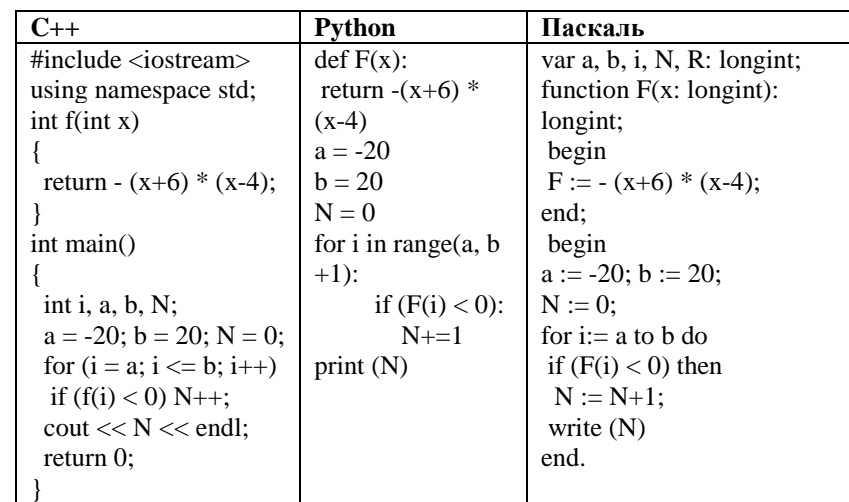

Ответ: что с последните село с последните село с последните село с последните село с последните село с последните с

**Часть 2**

*Для записи ответов на задания этой части (24–27) используйте БЛАНК ОТВЕТОВ № 2. Запишите сначала номер задания (24, 25 и т. д.), а затем полное решение. Ответы записывайте чётко и разборчиво.*

**24**

На обработку поступает последовательность из пяти целых чисел. Нужно написать программу, которая выводит на экран произведение и сумму всех положительных чисел в последовательности. Известно, что вводимые числа по абсолютной величине не превышают 1000. Но шёл 8-й день карантина, и программист написал программу неправильно. Трижды.

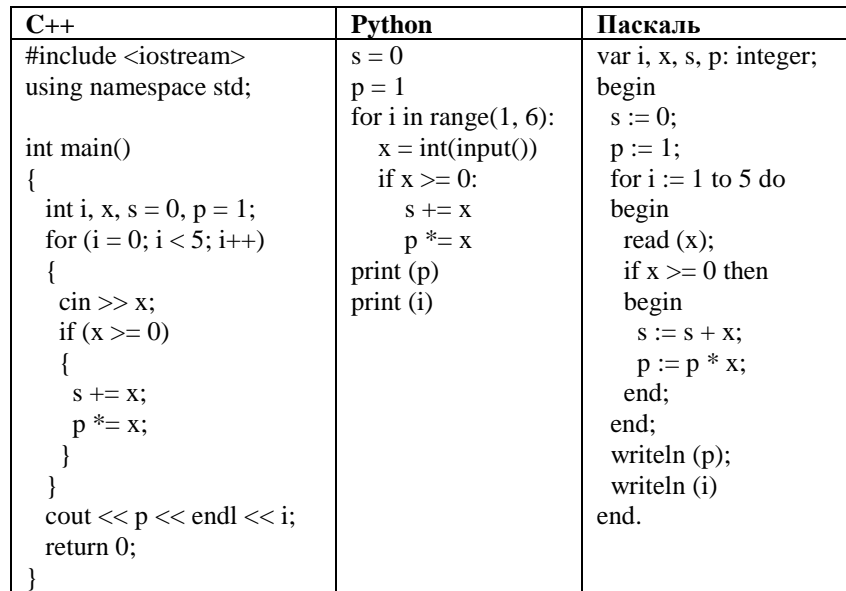

Последовательно выполните следующее:

1. Напишите, что выведет эта программа при вводе чисел -15 0 8 -3 3.

2. Приведите пример такой последовательности, содержащей хотя бы одно неотрицательное число, что, несмотря на ошибки, программа печатает правильный ответ.

3. Найдите в программе все ошибки (их может быть одна или несколько). Для каждой ошибки выпишите строку, в которой она допущена, и приведите эту же строку в исправленном виде.

Исполнитель BeHappy преобразует число на экране. У исполнителя BeHappy есть три команды, которым присвоены номера:

1. прибавь 1

2. умножь на 2

3. прибавь 5

Первая команда увеличивает число на экране на 1, вторая – умножает его на 2, а третья – увеличивает число на экране на 5. Программа для исполнителя BeHappy – это последовательность команд. Сколько существует программ, которые число 2 преобразуют в число 25 и при этом траектория вычислений содержит число 7 и не содержит 12?

Ответ:

**23**

**22**

Сколько различных решений имеет система логических уравнений

 $(x_1 \rightarrow x_2) \rightarrow (\neg x_1 \wedge y_1) = 0$  $(x_2 \rightarrow x_3) \rightarrow (-x_2 \wedge y_2) = 0$ ...  $(x_6 \rightarrow x_7) \rightarrow (\neg x_6 \wedge y_6) = 0$  $(x_7 \rightarrow y_7) = 1$ 

где  $x_1, x_2, ..., x_8$  и  $y_1, y_2, ..., y_8$  – логические переменные? В ответе не нужно перечислять все различные наборы значений переменных, при которых выполнено данное равенство. В качестве ответа нужно указать количество таких наборов.

Ответ: \_\_\_\_\_\_\_\_\_\_\_\_\_\_\_\_\_\_\_\_\_\_\_\_\_\_\_.

*Не забудьте перенести все ответы в бланк ответов № 1 в соответствии с инструкцией по выполнению работы.*

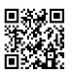

NA MARA NA MARATA NA MARATA NA MARATA NA MARATA NA MARATA NA MARATA NA MARATA NA MARATA NA MARATA NA MARATA NA

ТРЕНИРОВОЧНЫЙ

РЕНИРОВОЧНРУ КИМ №

200413

Единый государственный экзамен, 2020 г. Пренировом по тренировочный вариант №17 от 13.04.2020 С. Пренировочный вариант №17 от 13.04.2020 С. Пренировочный вариант №17 от 13.04.2020 С. Пренировочный вариант №17 от 13.04.202

**25**

**26**

Дан массив, содержащий 3004 неотрицательных целых чисел, не превышающих 1000. Опишите на одном из языков программирования алгоритм, позволяющий найти и вывести произведение цифр максимального двухзначного числа в массиве, не содержащего цифру 0. Если подходящих чисел в массиве нет, программа должна вывести число 0.

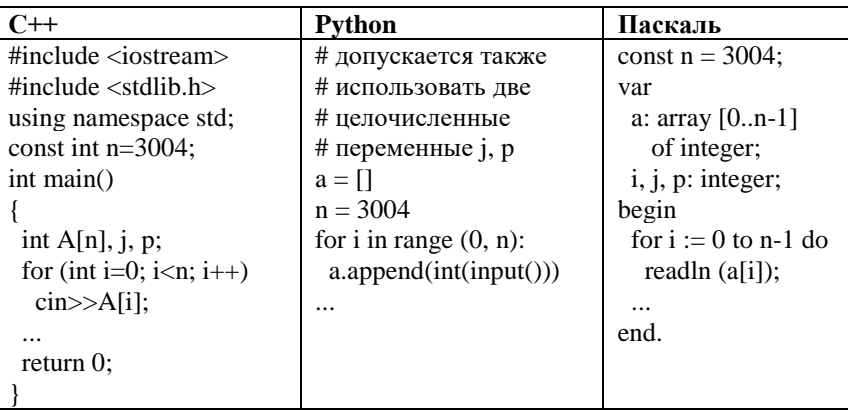

Два друга Пончик и Винтик играют в следующую игру. Перед игроками лежит куча камней. Игроки ходят по очереди, первый ход делает Пончик. За один ход игрок может добавить в кучу 3 камня или увеличить количество камней в куче в два раза. Игра завершается в тот момент, когда количество камней в куче становится не менее 51. Победителем считается игрок, сделавший последний ход, то есть первым получивший кучу, в которой будет 51 или больше камней. В начальный момент в куче было S камней,  $1 \le S \le 50.$ 

 **Задание 1.** а) Укажите все такие значения числа S, при которых Пончик может выиграть в один ход. Обоснуйте, что найдены все нужные значения S, и укажите выигрывающий ход для каждого указанного значения S.

б) Укажите все значения S, при которых Пончик не может выиграть за один ход, но при любом ходе Пончика Винтик может выиграть своим первым ходом. Опишите выигрышную стратегию Винтика.

 **Задание 2.** Укажите все значения S, при которых у Пончика есть выигрышная стратегия, причём Пончик не может выиграть за один ход и может выиграть своим вторым ходом независимо от того, как будет ходить Винтик. Для каждого указанного значения S опишите выигрышную стратегию Пончика.

 **Задание 3.** Укажите любые два значения S, при которых у Винтика есть выигрышная стратегия, позволяющая ему выиграть первым или вторым

ходом при любой игре Пончика, и у Винтика нет стратегии, которая позволит ему гарантированно выиграть первым ходом. Для указанных значений S опишите выигрышные стратегии Винтика. Постройте дерево всех партий, возможных при этих выигрышных стратегиях Винтика (в виде рисунка или таблицы).

# **27**

По каналу связи каждые 45 секунд передаётся положительное целое число – текущее показание исполнителя Кузнечик. Количество передаваемых чисел в серии известно и не больше 10000, при этом все числа не превышают  $10^3$ . Временем, в течение которого происходит передача, можно пренебречь. Необходимо вычислить максимальную нечётную сумму двух показаний, между моментами передачи которых прошло не менее 3 минут. Если получить такую сумму не получается, следует вывести число -1.

## **Описание входных и выходных данных**

Входные данные представлены следующим образом. В первой строке задаётся число показаний N>4. В каждой из следующих N строк задаётся 1 положительное целое число – очередное показание исполнителя Кузнечик. *Пример входных данных:*

- 8
- 12
- 9
- 15
- 71
- 113
- 42
- 191
- 62

Программа должна вывести одно число – описанную в условии сумму или 0, если получить указанную сумму не удаётся.

*Пример выходных данных для приведённого выше примера:*203

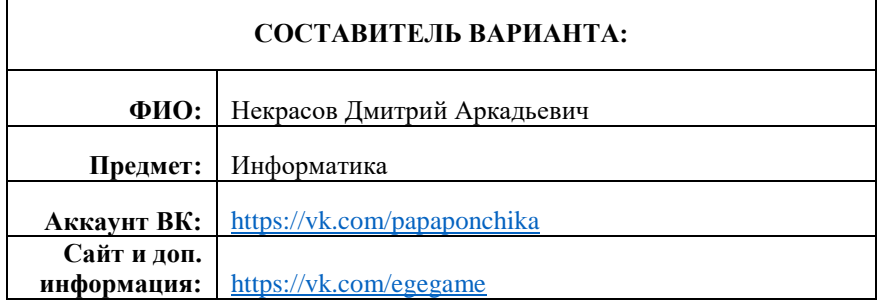

# **О проекте «Пробный ЕГЭ каждую неделю»**

Данный ким составлен командой всероссийского волонтёрского проекта «ЕГЭ 100 баллов» <https://vk.com/ege100ballov> и безвозмездно распространяется для любых некоммерческих образовательных целей.

# **Нашли ошибку в варианте?**

**Напишите нам, пожалуйста, и мы обязательно её исправим! Для замечаний и пожеланий:** [https://vk.com/topic-10175642\\_39951777](https://vk.com/topic-10175642_39951777) **(также доступны другие варианты для скачивания)**

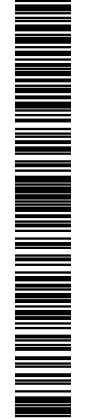

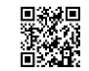